## **PURPLE** REFLECTIONS

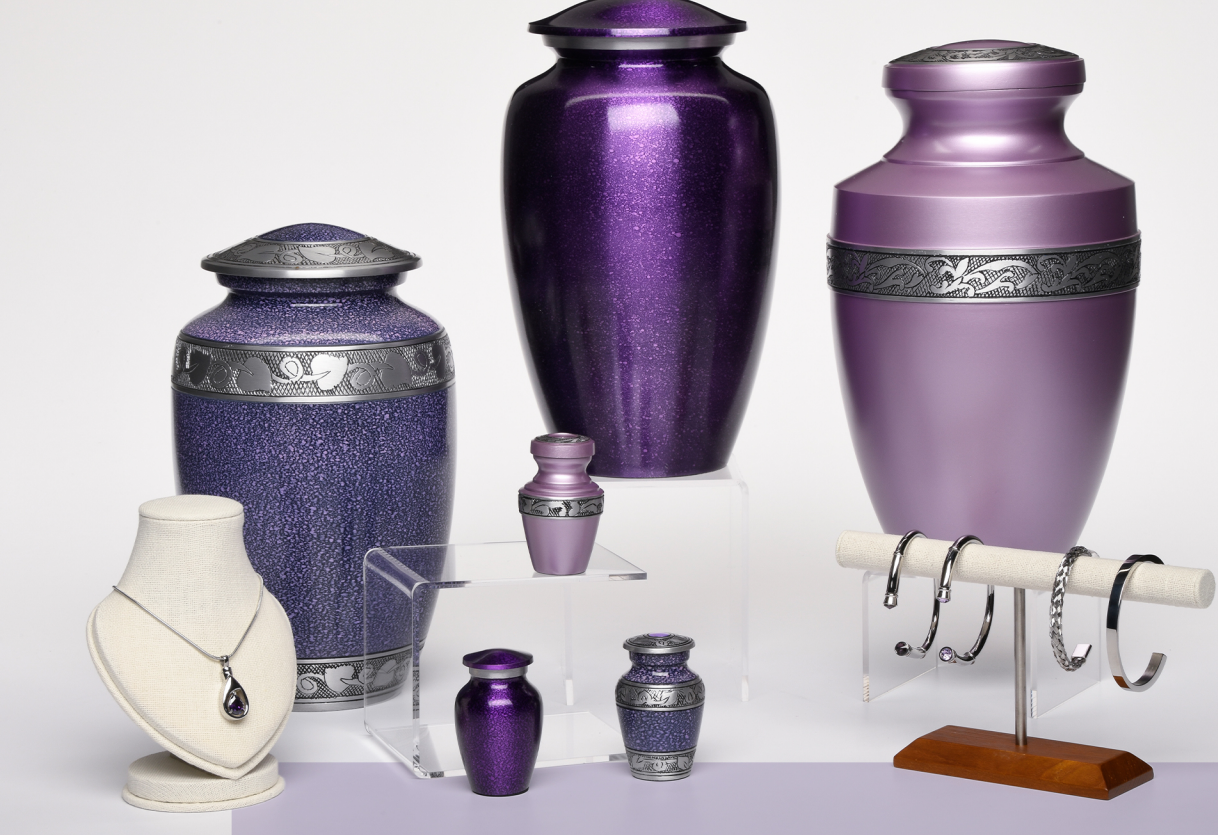

 $W$ e offer a range of products to help families find a special resting place for their loved ones.

Our Purple Reflections Display Set is a stunning collection of Cremation Products featuring alloy Urns and stainless steel Jewelry. This set showcases a gorgeous blend of purple tones, providing a tranquil and soothing presence, ideal for commemorating a loved one's life. To complete the set, we have carefully selected memorial jewelry, which adds a special touch of elegance and harmony to the overall display.

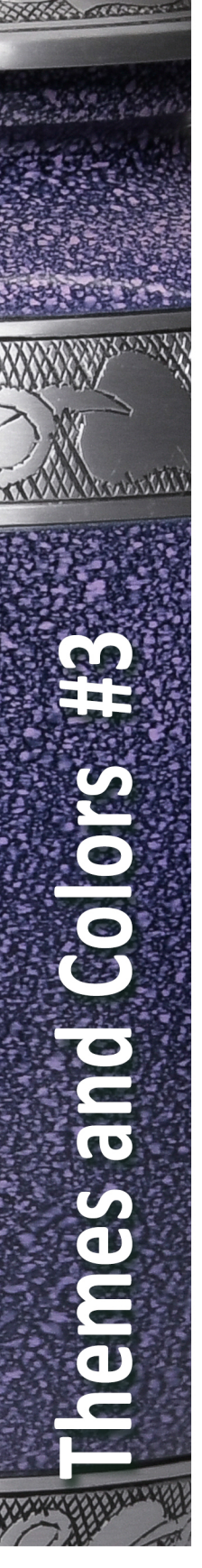

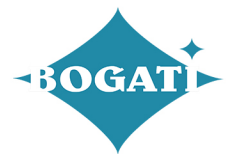

## Themes and Colors #3 **PURPLE REFLECTIONS**

When selecting a product, please inform your funeral home of your choice so they can contact us to ensure we have it in stock and ready for you.

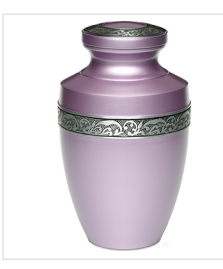

**ADULT - Alloy Urn** 3079-A-LILÁC Grecian Style in Lilac with Flowing Band in Silver-tone

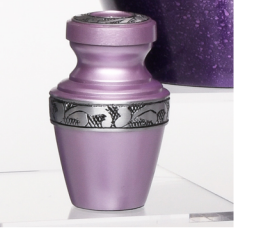

KEEPSAKE - Alloy Urn 3079-K-LILAC Grecian Style in Lilac with Flowing Band in Silver-tone

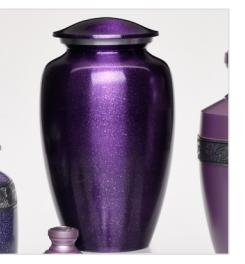

**ADULT - Alloy Urn** 9015-A-PUR Classic-shaped urn with speckled Purple finish

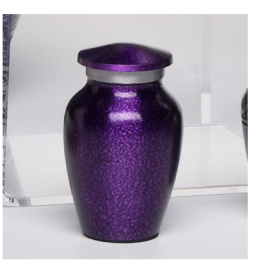

KEEPSAKE - Alloy Urn 9015-K-PUR Classic-shaped urn with speckled Purple finish

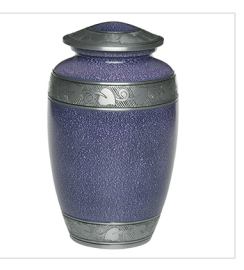

ADULT - Alloy Urn 1489-A-PUR Two-tone Purple urn Jasmine© Double Border

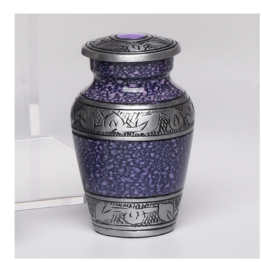

LEEKEEPSAKE - Alloy Urn 1489-K-PUR Two-tone Purple urn with Jasmine©<br>Double Border in Silver-tone

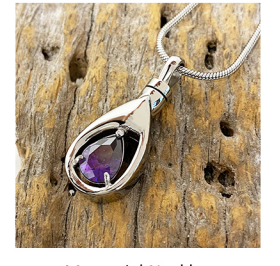

Memorial Necklace J-1300-TDROP-AMT ST STL Teardrop - Crystal Stone -<br>Amethyst ~ Other colors available

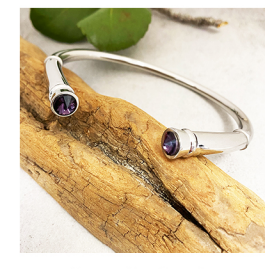

**Cremation Bangle** J-BANGLE-01-DK-AMT Stainless Steel Silver Bracelet with<br>Crystal Stones - Dark Amethyst color

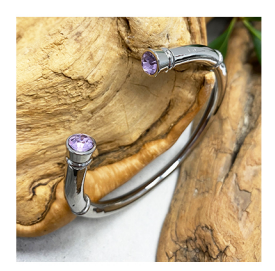

**Cremation Bangle** J-BANGLE-01-LT-AMT Stainless Steel Silver Bracelet with<br>Crystal Stones - Light Amethyst color

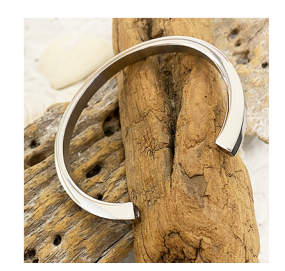

**Cremation Bangle** J-BANGLE-02-SIL Stainless Steel Modern Bracelet in Silver Color

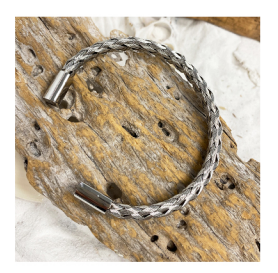

Cremation Bangle<br>J-BANGLE-18-SIL LM/MS Braided stanless Steel Bracelet in Silver color ~Available in 2 sizes

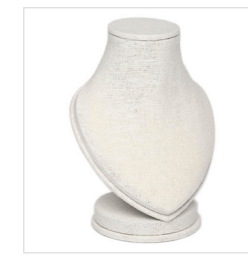

Jewelry Display<br>RX024-S Small Linen Necklace Display

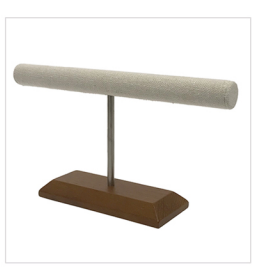

Keychain Display<br>RB057 Wood and Linen "T" Display

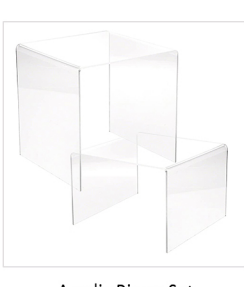

Acrylic Risers Set<br>**ACRYLIC-RISERS-4-PACK**<br>Two small 3" and Two large 5" Acrylic Displays

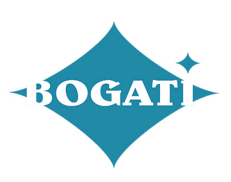